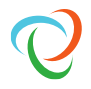

## Lesson 4 – Advanced Transforms

## Chapter 4A | Header and Rows | 5 Minutes

## **Chapter Goals**

In this Chapter, you will:

- Understand how to use the following transforms:
	- o Row and Source Row
	- o Header
	- o Sourcerownumber

## **Chapter Instructions**

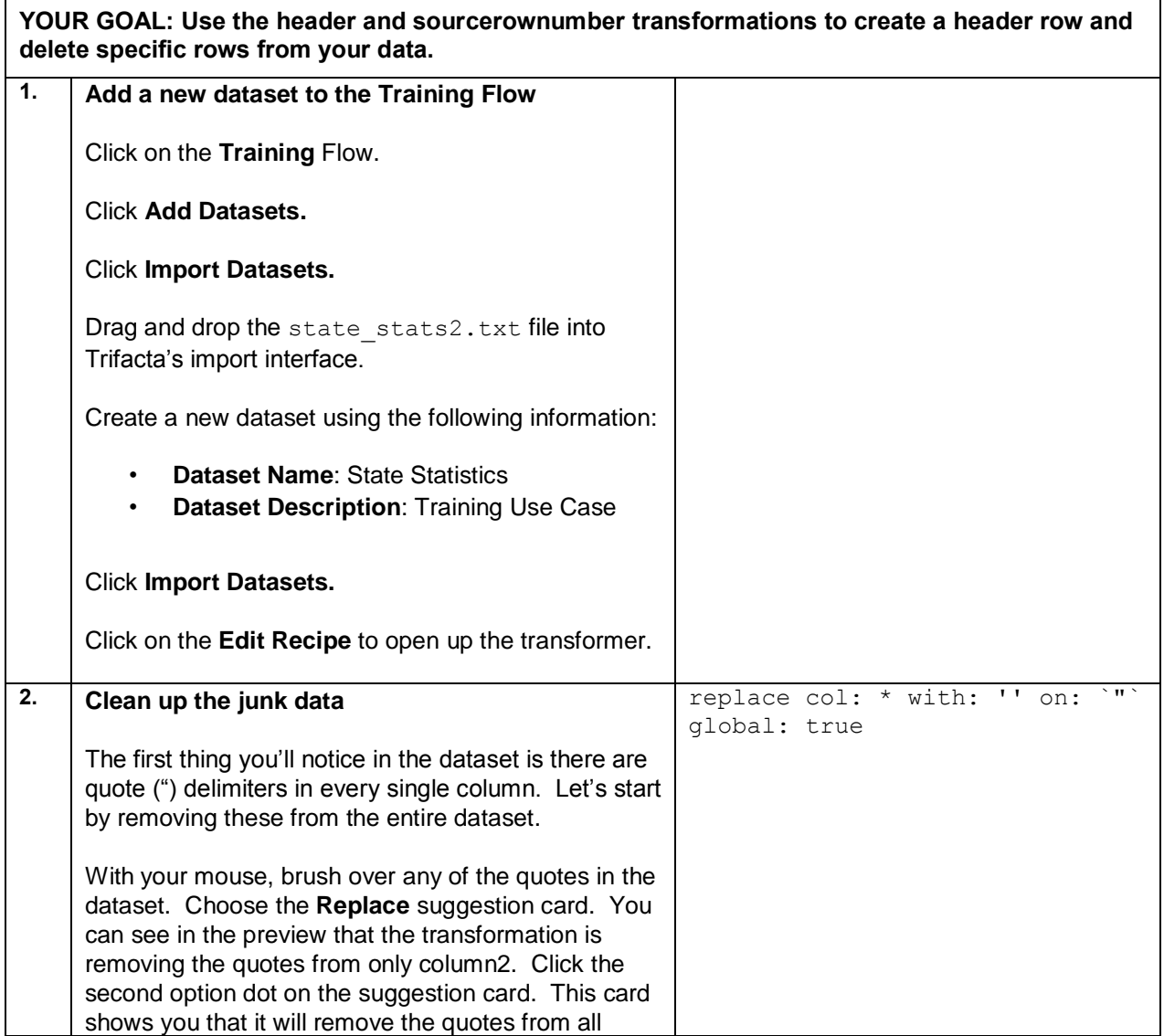

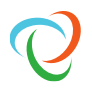

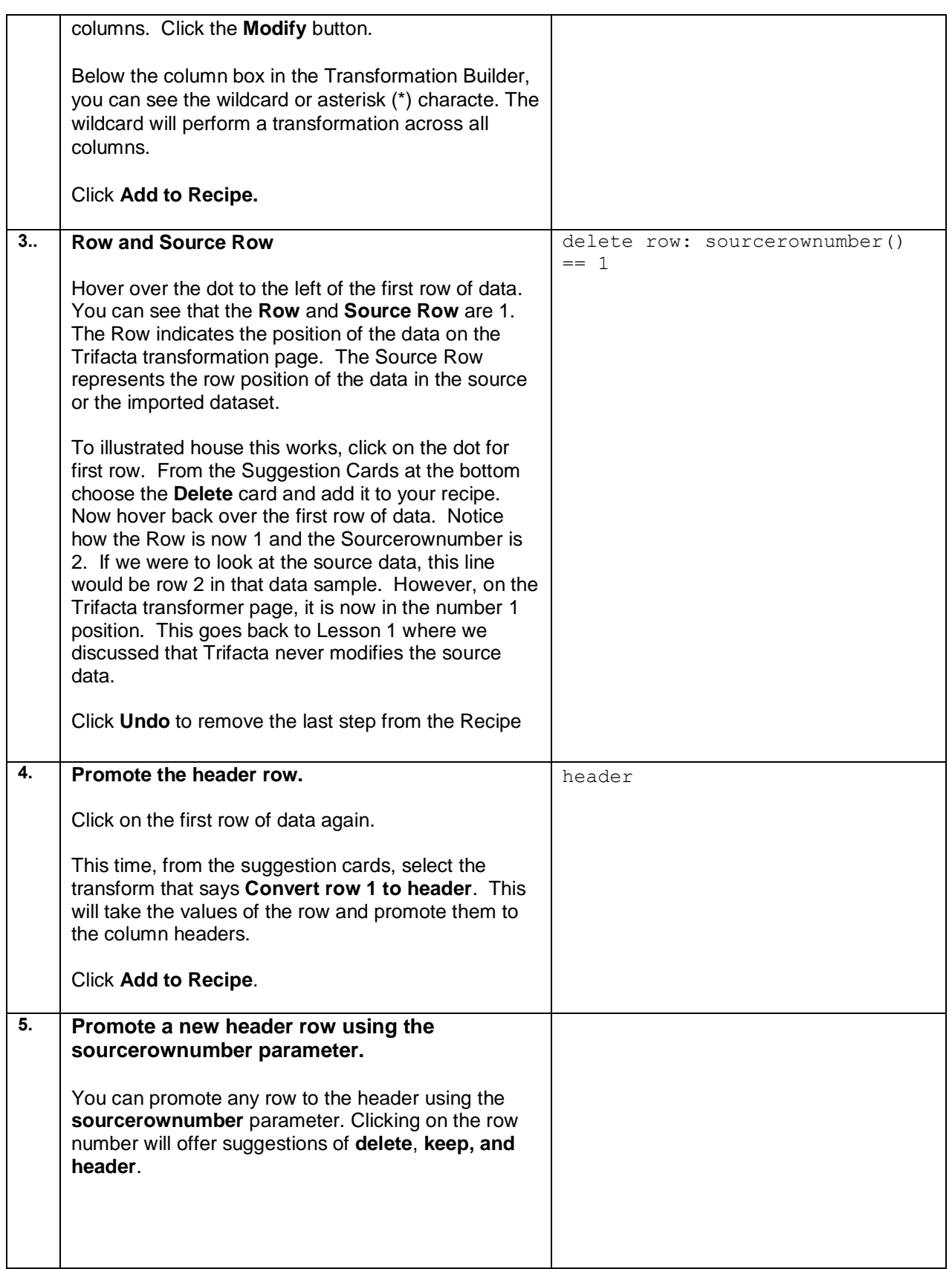

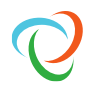

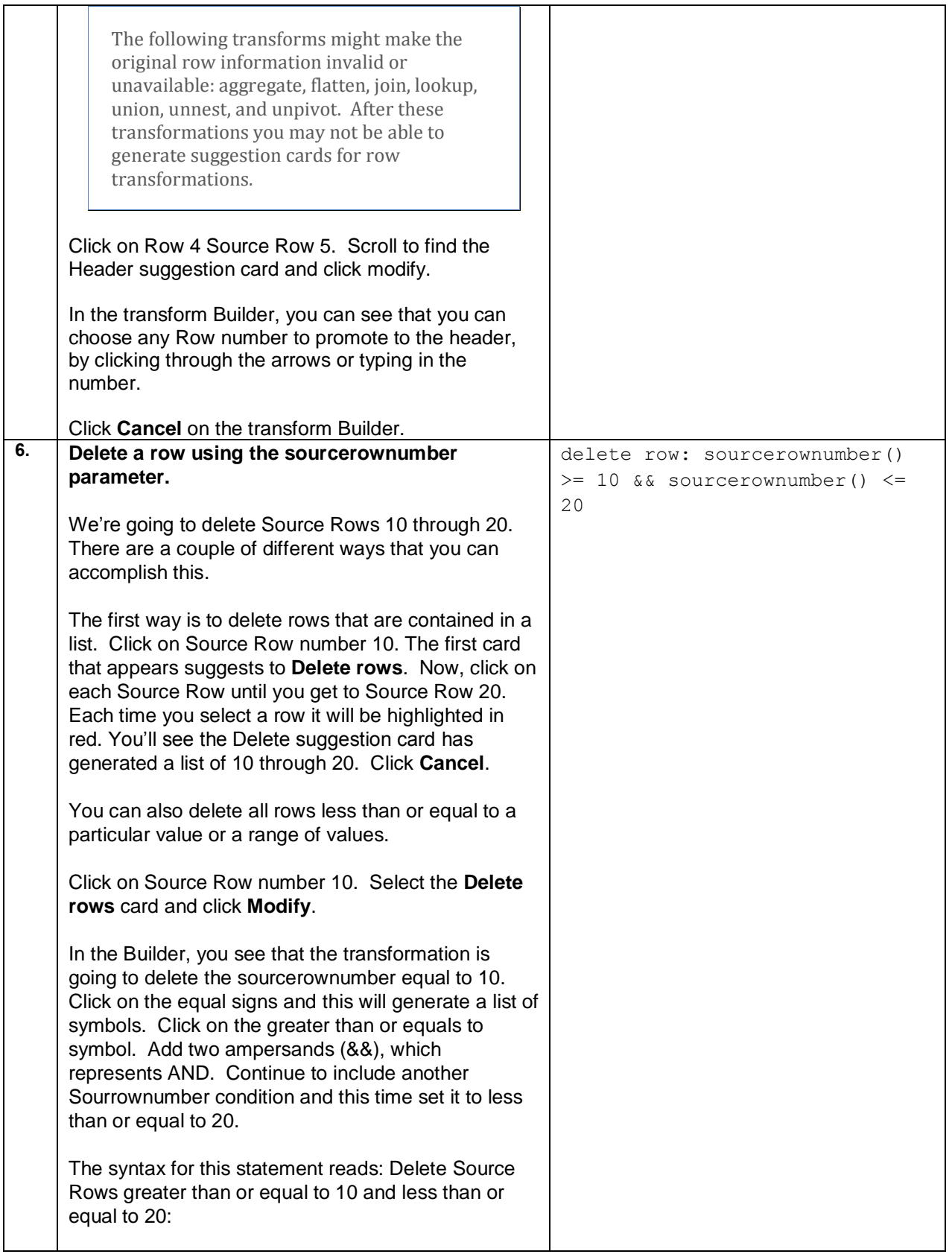

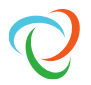

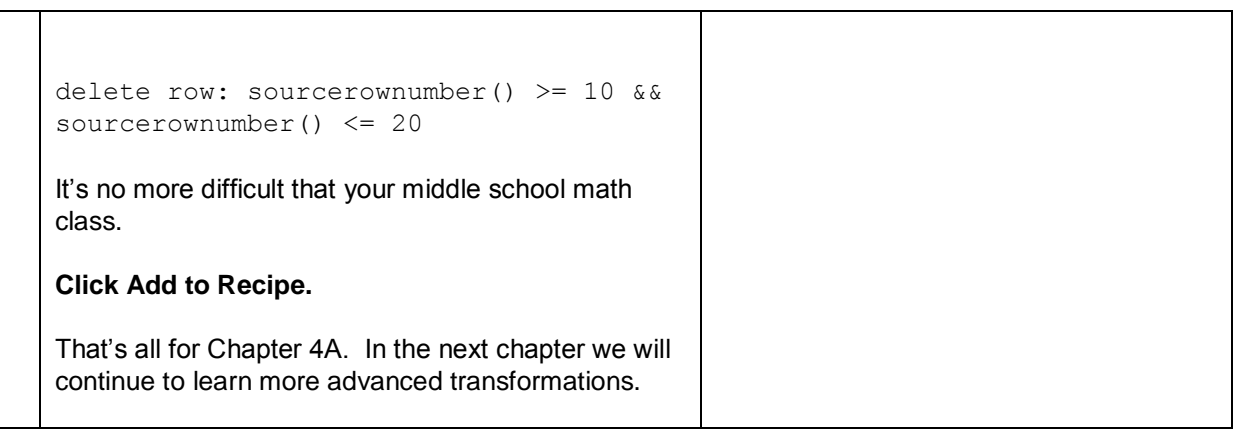